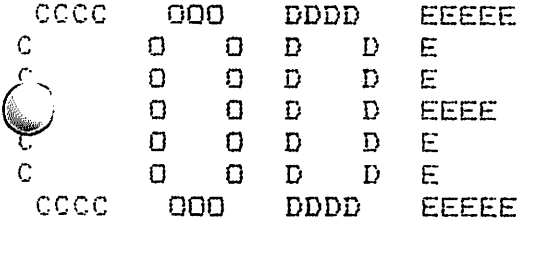

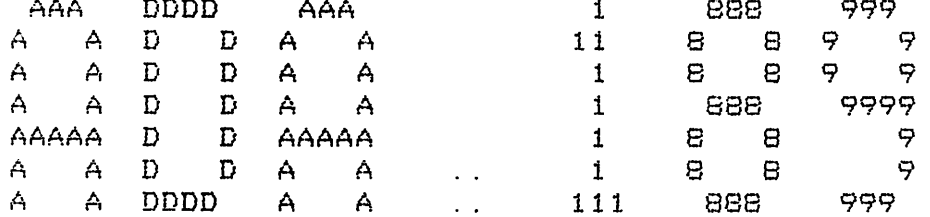

المستقل المستقل المستقل المناوب والمستقل المستقل المستقل والمستقلة المستقلة المستقلة المستقلة المستقلة المستقلة

 $\mathcal{O}(\mathcal{A}^{\mathcal{A}})$  and  $\mathcal{O}(\mathcal{A}^{\mathcal{A}})$ 

\*START\* Job CODE Req #187 for DHE Date 27-Feb-S2 15:37:18 Monitor: Rational <sup>M</sup> File PS:<SIM. DEF>CODE. ADA. 189, created: 25-Feb-82 14:15:42 printed: 27~Feb-82 15:37:19

Job parameters: Request created: 27-Feb~82 15:35 51 Page 1imit:18 Forms:NORMAL File parameters: Copy: 1 of 1 Spacing:SINGLE File format:ASCII Print mode: A£

 $\sim$  and the state construction  $\sim$ 

من<br>منابع المنابع المنابع المنابع المنابع المنابع

 $\mathcal{L}$ 

with BASE, SEGMENTS; ckage CODE is type CPERAND\_CLASS is (DISCRETE\_CLASS, RECORD\_CLASS, MODUL.E\_CLASS, • FAM1LY"CLASS, ANY CLASS); FLOAT\_CLASS, VARIANT\_RECORD\_CLASS, SELECT\_CLASS, EXCEPTION CLASS, ARRAY\_CLASS, ACCE3S\_CLASS, ENTRY\_CLASS, SEGMENT CLASS, type DECL\_PRIVACY is (IS\_PUBLIC, IS\_PRIVATE, IS LOCAL); type DECL STATE is (COMPLETE, CONSTRAINED, INCOMPLETE, DERIVED); type DECL\_OPTION is (DERIVE\_PRIVACY, MAKE\_UNSIGNED, GARBAGE\_COLLECT,<br>CREATE\_QUEUE, MAKE\_CONSTRAINED, ALIGN, MAKE\_CONSTRAINED, ALIGN, NO OPTION); type OPTION\_SET is record OPTION\_1 : DECL\_OPTION 0PTI0N\_2 DECL\_OPTION QPTI0N\_3 DECL OPTION end **record)** type VAR\_VISIBILITY is (IS\_VISIBLE, IS\_HIDDEN); type VAR\_OPTION is (UNCHECKED, WITH\_PARAM, DUPLICATE,<br>NONE, DATA\_MODULE, HEAP\_MODULE); DATA MODULE, subtype SIMPLE\_OPTION is VAR\_OPTION range DUPLICATE .. NONE;<br>subtype ARRAY\_OPTION is VAR\_OPTION range UNCHECKED .. NONE; is VAR\_OPTION range UNCHECKED .. NONE; subtype VARIANT\_RECORD\_OPTION is VAR\_OPTION range WITH\_PARAM .. NONE; subtype MODULE OPTION is VAR OPTION range NONE .. HEAP\_MODULE; type SUBPROG\_SORT is (FQR\_CALL, FOR OPERATION, FOR\_\_OUTER\_CALL, FOR\_\_ACCEPT, FOR\_ELABORATION, FOR OUTER ACCEPT,

NOT SUEPROG);

type LEXICAL\_LEVEL is new INTEGER range 0 .. 15\* type SCOPE\_\_DELTA is new INTEGER range 0 .. 511; type FRAME\_DELTA is new INTEGER range - 256 .. 255; type OBJECT\_REFERENCE (LEVEL : LEXICAL\_LEVEL := 0) is record case LEVEL is when  $0$  .  $1 \Rightarrow$  SCOPE OFFSET : SCOPE DELTA; when others  $\Rightarrow$  FRAME OFFSET : FRAME DELTA; end case; end record; type JUMP OFFSET is new INTEGER range - 2  $**$  10 . . 2  $**$  10 - 1; type CASE\_MAXIMUM is new INTEGER range  $Q_1$ .  $Q_2$  \*\*  $Q_1$  - 1; type EXIT\_POP\_COUNT is new INTEGER range  $\quad 0 \ldots \geq ** \quad 8-1$ ; F1ELD\_INDEX\_SIZE : constant INTEGER := 8; type FIELD\_INDEX is new INTEGER range 0 .. 2 \*\* FIELD\_INDEX\_SIZE - 1; type FIELD\_SORT is (DISCRIM, FIXED, VARIANT); type LIT (OF\_KIND : OPERAND\_CLASS := DISCRETE\_CLASS) is **record** case OF\_KIND is when DISCRETE CLASS => DISCRETE LITERAL : BASE. DISCRETE LITERAL; when ARRAY CLASS ≔े ARRAY\_LITERAL : BASE.ARRAY\_LITERAL; when others => null; end case; end record; type LONG\_LIT (OF\_KIND : OPERAND\_CLASS := DISCRETE\_CLASS) is record case OF\_KIND is when  $DISCRETE_CLASS$  => DISCRETEJ\_ITERAL : BASE. DISCRETE; when  $FLOAT$  CLASS  $\Rightarrow$ FLOAT\_LITERAL : BASE. REAL; when others  $\Rightarrow$  $nu 11;$ end case; end record;

## type OPERATOR is

V

(EQUAL\_OP, LESS\_\_QP, FIRST OP, pas\_\_op, SIZEJDP, TYPE\_ADDRESS\_OP, BELOW\_RANGE\_OP, NOT\_IN\_RANGE\_OP, NOT\_OP, XOR"OP, SUCCJDP, DECREMENT\_OP, TIMES\_OP, REM\_OP, RUN\_UTILITY\_OP, CONSTRAIN\_COMPLETE\_OP, REVERSE\_BOUNDS\_OP, SLICE ASSIGN OP, SET\_BOUNDS\_SITE\_OP, SET\_VARIANT\_OP, FIELD\_REF\_OP, GUARD"WRITE\_OP, TIMED"CALL"OP, FAMILY\_\_TIMED\_OP, DEQUEUE\_\_OP, NULL\_OP, ALL\_WRITE\_OP, RAISED\_EXCEPTION\_OP, LOAD OP,

NOT\_EQUAL\_OP, GREATER\_EQUAL\_QP, LAST\_OP, IS\_CONSTRAINED\_\_OP, ADDRESS\_OP, LENGTH\_OP, ABOVE\_RANGE\_OP, IN\_TYPE\_\_OP, AND\_OP, UNARY\_MINUS\_OP, PRED\_OP, PLUS\_OP, DIVIDE\_\_OP, CONVERT\_OP, MAKE\_CONSTANT\_OP, DERIVE\_COMPLETE\_OP, BOUNDS\_CHECK\_OP, CONCATENATE\_OP, SET\_MIN\_OP, FIELD\_READ\_OP, FIELD\_TYPE\_OP, ENTRY\_\_CALL\_OP, FAMILY"CALL\_QP, RENDEZVOUS\_OP, ABORT\_OP, NEW\_OP,  $ALL\_REF\_OP$ , RAISED\_ADDRESS\_OP, RELOAD OP,

GREATER\_OP, LESS\_EGUAL"OP, VAL"OP, IS\_TERMINATED\_OP, TYPE\_SIZE\_OP, COUNT\_OP, IN\_\_RANGE\_pP, NOT\_IN\_TYPE\_OP, 0RJ3P, AB3\_0P, INCREMENT\_OP, MINUS\_OP, MOD"OP, CONVERT\_ACTUAL\_OP, COMPLETE\_OP, BOUNDS\_OP, 3LICE\_0P, ELEMENT\_TYPE\_OP, SET\_MAX\_OP, FIELD"WRITE\_OP, FIELD\_EXE\_OP, CQND\_CALL\_OP, FAMILY\_COND\_OP, ACTIVATE\_OP, CONTINUE\_OP, ALL\_READ\_J0P, RAISE\_OP, RAISED\_SCOPE\_OP, SEGMENT\_NUMBER\_OP);

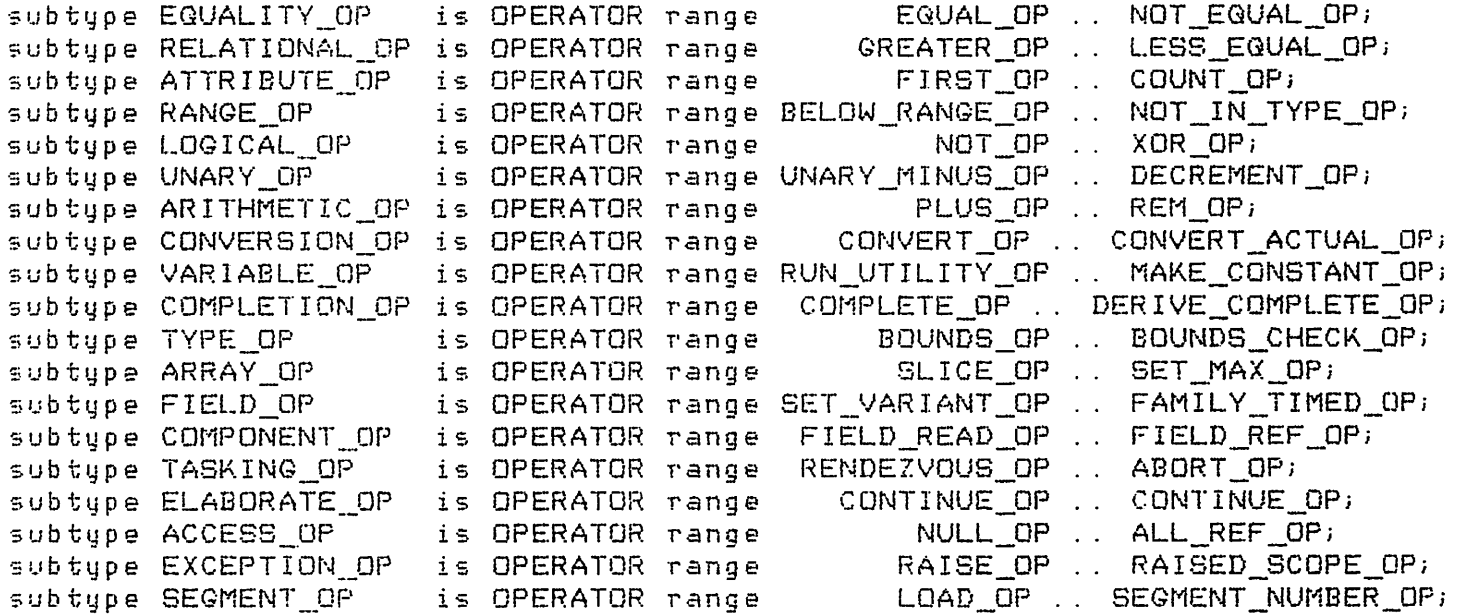

tupe SPECIAL OPERATOR is (NIL,

**y** 

CALL\_\_REFERENCE, DELETE\_ITEM,

ACCEPT\_ACTIVATION, SIGNAL\_ACTIVATED, NAME MODULE, ACTIVATE\_ALL,

PUSH..CONTROL, MARK\_\_AUXILIARY, POP\_AUXILIARY, PUSH\_\_DATA,

ACCEPT\_TERMIMATION, DELAY\_MODULE, POP\_CONTROL, MARK DATA, PGP\_\_DATA, PUSH\_TYPE, SELECT\_TERMINATION,

ACTIVATE\_SUBPROG, SET\_VISIBILITY,

> SWAP\_CONTROL, MARK\_TYPE, POP TYPE,

SET\_DEBUG\_MASK, ESTABLISH FRAME, SET DEBUG SUBPROG, QUERY FRAME, SET DEBUG SCOPE,

INTRODUCE IMPORT, REMOVE IMPORT, OVERWRITE IMPORT);

subtype REFERENCE\_OP is SPECIAL\_OPERATOR range CALL\_REFERENCE .. SET\_VISIBILITY; subtype ACTIVATION OP is SPECIAL OPERATOR range ACCEPT\_ACTIVATION .. SELECT\_TERMINATION;

subtype STACK\_OP is SPECIAL\_OPERATOR range PUSH\_CGNTROL PUSH TYPE;

subtype DEBUG\_OP is SPECIAL OPERATOR range >ET DEBUG MASK QUERY FRAME;

subtype IMPORT OP is SPECIAL OPERATOR range INTRODUCE\_IMPORT .. OVERWRITE\_IMPORT; type OP\_CODE is (DECLARE\_TYPE, LOAD, CALL, EXIT\_PROCEDURE, EXIT\_FUNCTION, POP"PROCEDURE, OPERATE, JUMP, JUMP CASE, SHORT\_\_LITERAL, LITERAL\_VALUE, HEADER, LOCALS, DECLARE\_VARIABLE, DECLARE\_SUBPROGRAM, REFERENCE, PGP\_FUNCTION, OPERATE\_\_SPECIAL, JUMP\_FALSE, CASE\_LABEL, LITERAL, LONG\_VALUE, HANDLER, PARAMETERS); STORE, EXIT ACCEPT, JUMP\_TRUE, LONG\_LITERAL, SEGMENT VALUE, type INSTRUCTION (FOR OP : OP CODE := OPERATE SPECIAL) is record case FOR\_OP is when DECLARE TYPE => TYPE\_CLASS : OPERAND\_CLASS; TYPE\_PRIVACY : DECL\_PRIVACY; TYPE\_STATE : DECL\_STATE; TYPE\_OPTIONS : OPTION\_SET; when DECLARE VARIABLE  $\Rightarrow$ VARIABLE\_CLASS OPERAND\_CLASS; VARIABLE\_VISIBILITY : VAR\_VISIBILITY; VARIABLE OPTION VAR OPTION; when DECLARE SUBPROGRAM => SUBPROGRAM\_SORT : SUBPROG\_SORT; SUBPROGRAM"VISIBILITY : VAR\_VISIBILITY; when  $LOAD$  ! REFERENCE : STORE ! CALL  $\Rightarrow$ OBJECT : OBJECT\_REFERENCE; when EXIT\_PROCEDURE : EXIT\_FUNCTION : EXIT\_ACCEPT => POP\_COUNT : EXIT\_POP\_COUNT; when  $POP\_PROCEDURE$  !  $POP\_FUNCTION =$ TO LEVEL : LEXICAL LEVEL; when OPERATE **<sup>&</sup>lt;** OPERAND OPERAND"CLASS; OPERATION OPERATOR; FIELD FIELD\_KIND : FIELD\_SORT; FIELD\_INDEX; when OPERATE\_SPECIAL  $\Rightarrow$ SPECIAL\_OP : SPECIAL\_OPERATOR; when JUMP ! JUMP\_FALSE ! JUMP\_TRUE => RELATIVE : JUMP OFFSET; when  $JUMP_CASE$  => CASE MAX : CASE MAXIMUM;

 $\ddot{\phantom{a}}$ 

when  $CASE$   $LABEL$  => CHOICE : SEGMENTS. REFERENCE; when  $SHORT$  LITERAL  $\Rightarrow$ SHORT\_VALUE : BASE. SHORT\_LITERAL; when  $LITERAL$  ! LONG  $LITERAL$  => VALUE CLASS : OPERAND CLASS; VALUE\_POINTER : SEGMENTS. REFERENCE; when LITERAL\_VALUE => LIT\_VALUE : LIT; when LONG\_VALUE => LONG\_LIT\_VALUE : LONG\_LIT; when SEGMENT VALUE => SEGMENT\_NUMBER : SEGMENTS. NAME; when  $HEADER$   $\Longrightarrow$ EODY..START : SEGMENTS. REFERENCE; when  $HANDLER$   $\Rightarrow$ EXCEPT\_START : SEGMENTS. REFERENCE; when  $LDCALS$   $\Rightarrow$ END\_LOCALS : SCOPE\_DELTA; when  $PARAMETERS = 0$ PARAM\_END : FRAME\_DELTA; end case;

end record;

NO\_OP : constant INSTRUCTION := INSTRUCTION'(OPERATE\_SPECIAL, NIL);

type WORD is **arra^** (SEGMENTS. INSTRUCTION"INDEX) of INSTRUCTION; type SEGMENT is array (SEGMENTS. DISPLACEMENT range <>>> of WORD;

## private

for 0PTI0N\_SET use record 0PTI0N\_1 at 0 range 0 . . 7; 0PTI0N\_\_2 at 0 range 8 . . 15; 0PTI0N\_3 at 0 range 16 . . 23; end record;

end CODE;

"ackage body CODE is end CODE;